## Guía de producto Paso a Paso

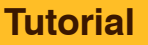

## Pintura de daños de batalla en un Marine Espacial de Los Hijos de Horus

Este tutorial muestra cómo pintar efectos de desgaste y daños de batalla en un marine espacial de Los Hijos de Horus.

Este tutorial es la continuación del tutorial "Pintura de un Marine Espacial de Los Hijos de Horus".

*Jon Gómez (Pintureando.com)*

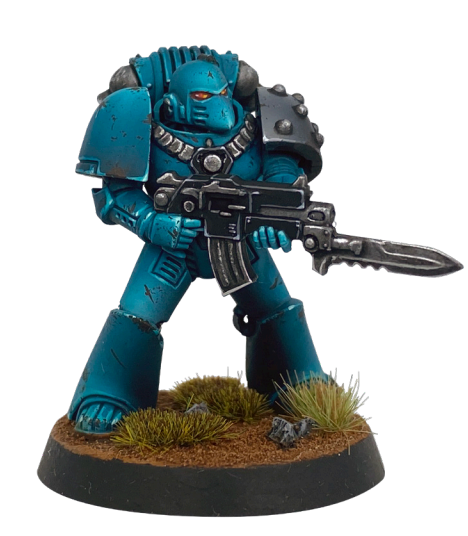

**1** También se puede utilizar el pincel para crear arañazos, con Model Color Alemán Camuflaje Pardo **2 3** Negro 70.822.

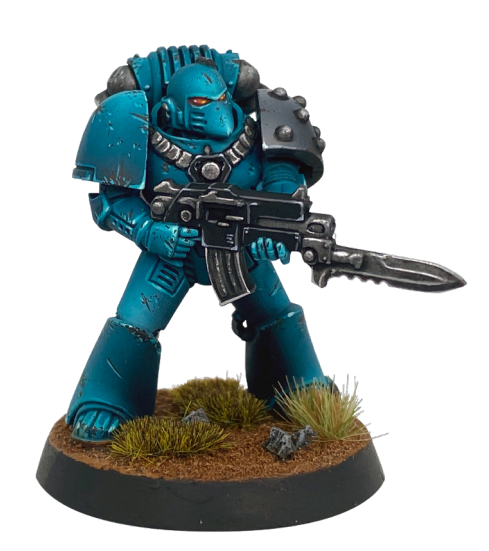

Se pinta la parte inferior de los desconchones, con una mezcla de Game Color Verdin 72.096 y Game Color Aguamarina 72.119.

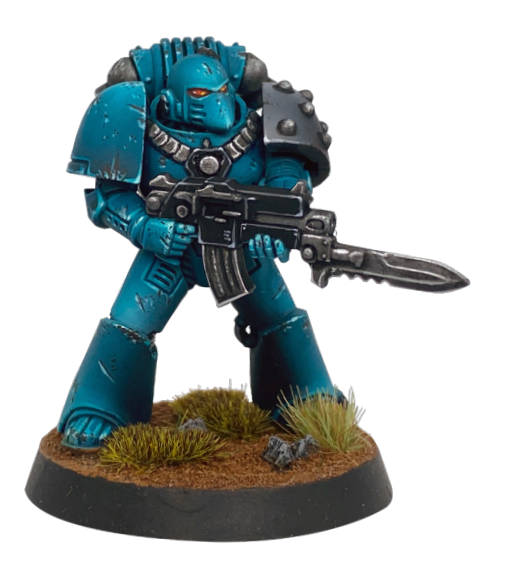

Se crean pequeños desconchones con una esponja y Vallejo Environment Textura de Oxido 73.821.

En algunas partes de los desconchones, se pintan pequeños puntos, utilizando Game Color Verdín 72.096, para conseguir una mayor profundidad en los daños de batalla. **4** En algunas partes de los desconchones, se pintan **6** En las zonas grises se repite el mismo proceso,

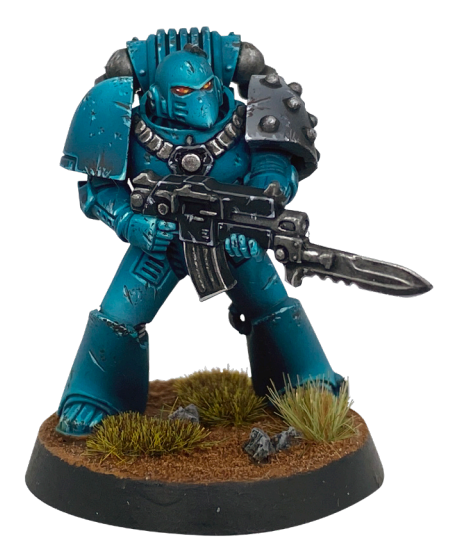

utilizando Game Color Gris Neutral 72.050 y Game Color Blanco Calavera 72.001.

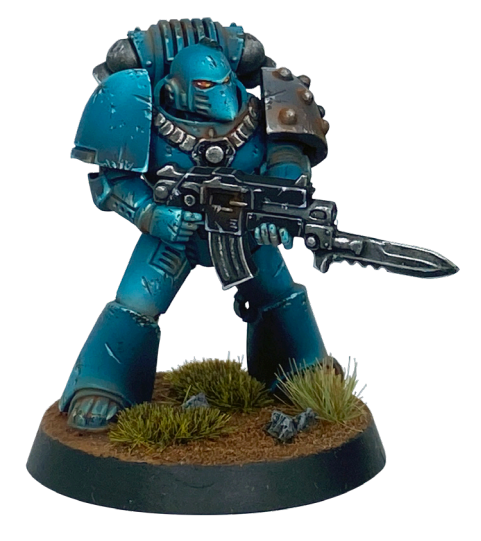

**5** Se aplica Vallejo Pigments Ocre Rojo Oscuro 73.107 en seco, con pincel, sobre algunas partes de la armadura, incidiendo especialmente en las zonas inferiores. **6**

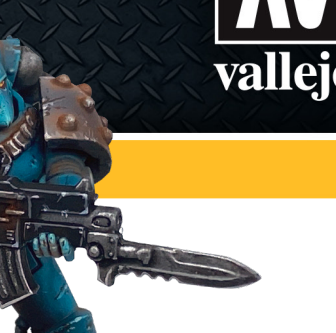

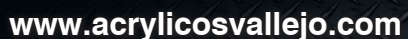

## Guía de producto

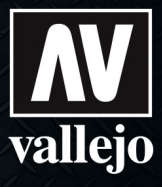

## **Tutorial**

Pintura de daños de batalla en un Marine Espacial de Los Hijos de Horus

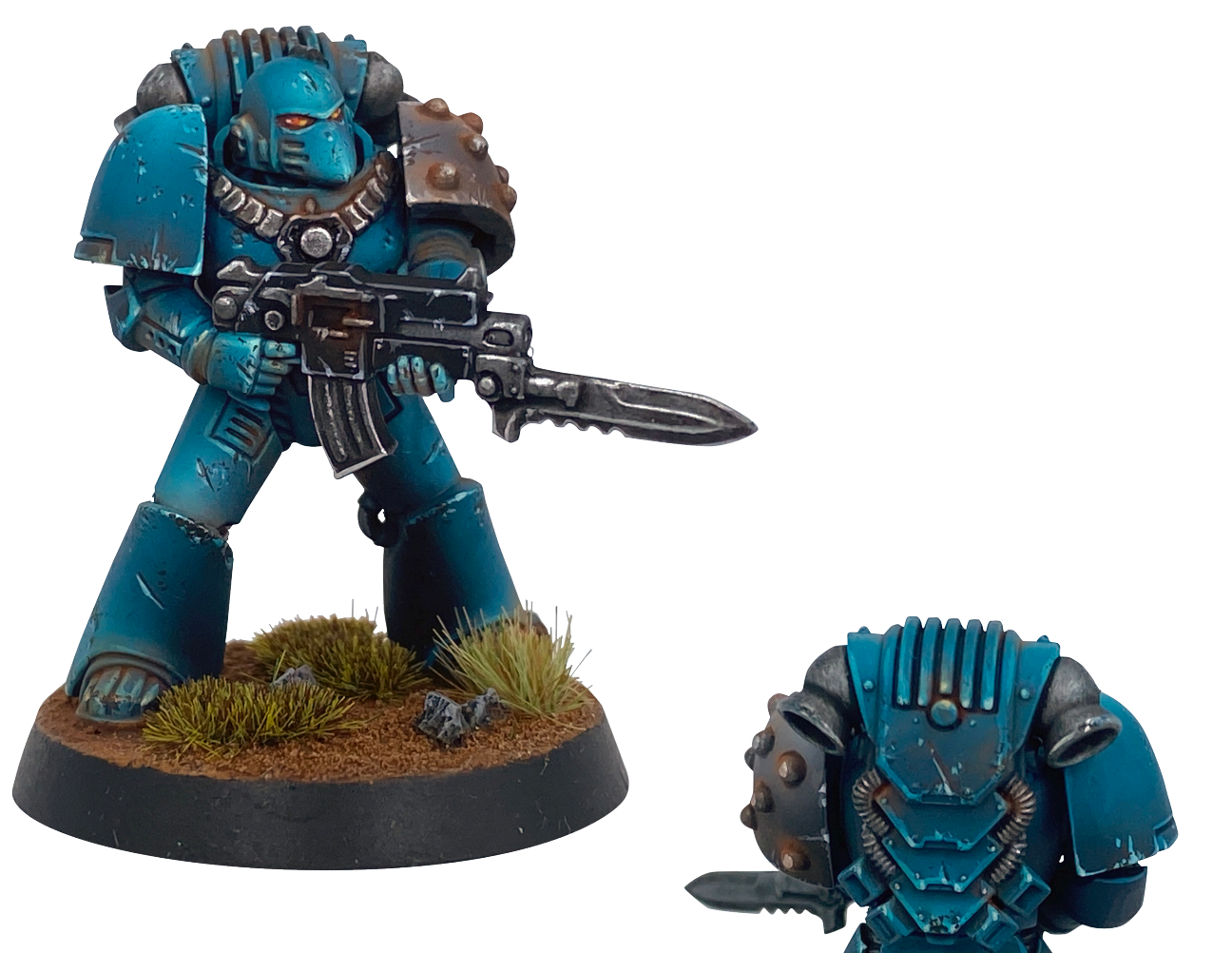

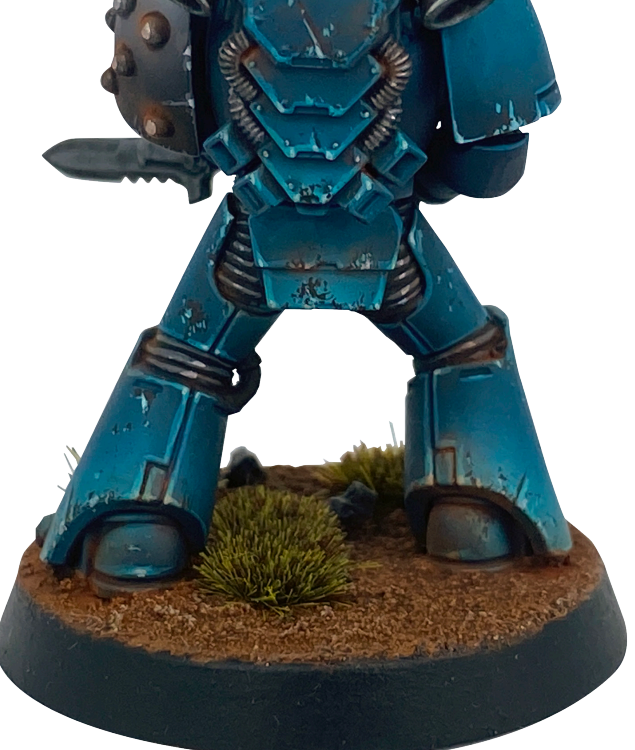

Vistas de la miniatura finalizada.